## **I]- Présentation de l'Entreprise AT2T Tournier**

## **A/ Son activité**

La société AT2T Tournier (ou Acier Transformé Targe Tournier) dans laquelle j'ai réalisé mon stage est une SAS (société par actions simplifiée) spécialisée dans la transformation de métaux, principalement d'acier, d'aluminium et d'inox. Elle les déroule, les refend ou les fractionne. Pour cela, elle utilise différentes machines :

- la refendeuse = équipée de couteaux et d'une fosse, elle découpe les bobines verticalement : c'est le refendage.

- la fractionneuse = elle déroule et divise une bobine : c'est le fractionnage.

- la dérouleuse = équipée d'une cisailleuse, elle déroule puis découpe une bobine à la taille adéquate et sous forme de nombreuses tôles, qui sont ensuite empilées et envoyées aux clients : c'est le déroulage.

L'entreprise est aujourd'hui équipée de 4 dérouleuses/cisailleuses, une refendeuse et une fractionneuse.

Mais elle dispose également d'une activité de négoce qui gère la production en fonction de la demande et du besoin des clients.

Elle englobe donc différentes professions, dont les principales sont:

 - Comptable : saisit les factures d'achats matières ou frais généraux, enregistre les opérations comptables, prépare les éléments des salaires (absences, primes) ainsi que la clôture des comptes mensuels et annuels, fait les virements aux fournisseurs, enregistre les notes de frais, gère le suivi des règlements clients et enfin rapproche les factures et les bons de livraison qui sont ensuite classés dans les archives. Toutes les tâches informatisées du comptable sont effectuées au travers du logiciel SAGE .

 - Commercial Sédentaire : gère les relations clients, négocie les prix des produits, gère les commandes et se renseigne régulièrement sur les stocks. Il utilise Webapps pour visualiser les productions,Word, Excel, ainsi qu'un logiciel fourni (surnommé Dugelay) par ONYSOS, société où est sous-traité leur service informatique, pour gérér les commandes,  $etc.$ ...

 - Agent de planning : Planifie et ajuste la production des machines, gère les stocks et classe les documents de l'atelier. Les logiciels utilisés sont les mêmes que ceux du commercial sédentaire.

- Responsable Transport : Se tient au courant des réglementations sur les transports, négocie avec les transporteurs (les prix et les délais), manage les préparateurs, donne les consignes de livraison (horaires de chargement et déchargement) et est responsable de la conformité du chargement au départ de l'usine.

 - Ouvrier : Gère le bon fonctionnement des machines, lance et arrête la production de ces dernières en fonction des demandes des autres services.

Voici un organigramme mettant en évidence la hiérarchie et l'ensemble des professions de la société AT2T Tournier :

## ORGANIGRAMME TOURNIER 2015

 $\hat{\mathbf{e}}$ 

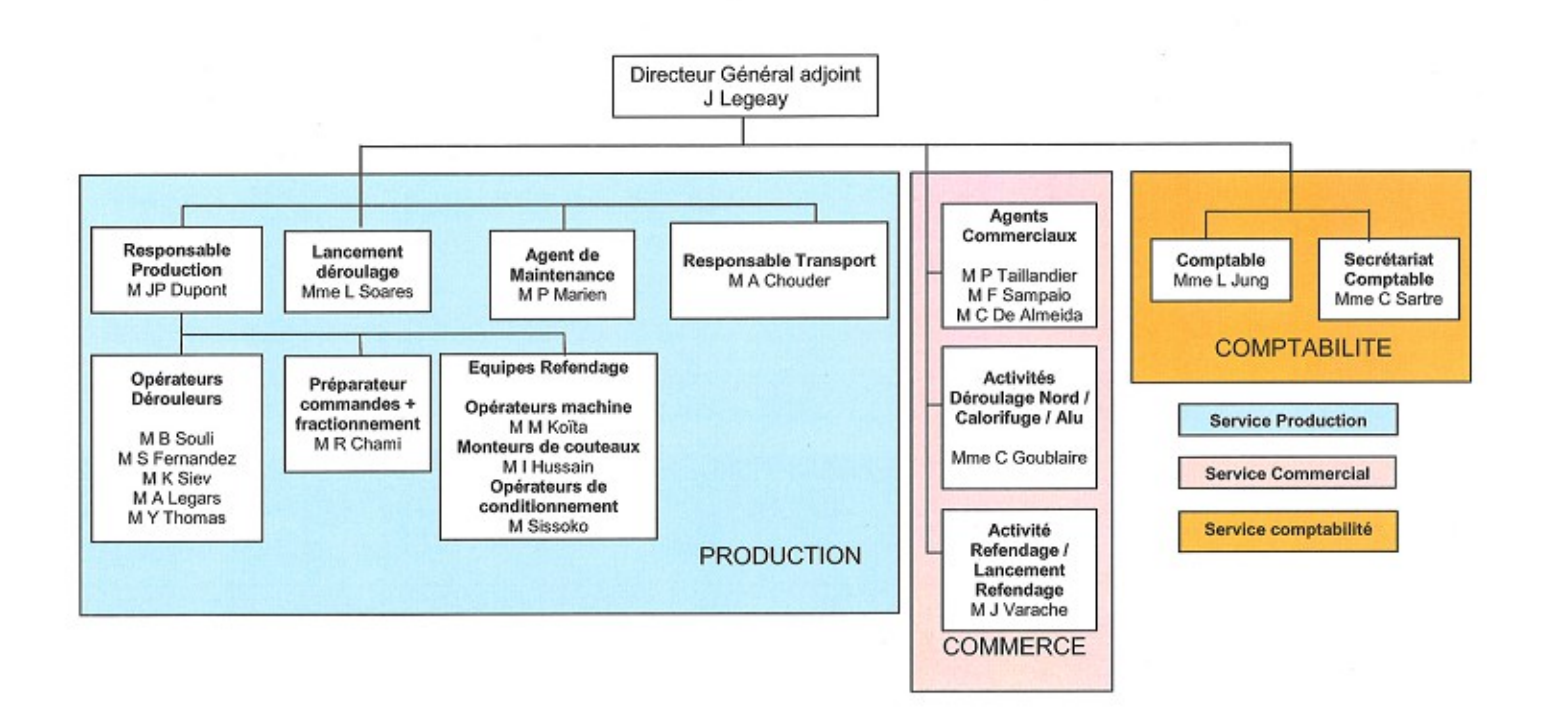

### **B/ Son service informatique**

Le service informatique de l'entreprise AT2T Tournier est sous-traité à ONYSOS, société située à Villefranche-sur-Saône (69). J'ai eu la chance de pouvoir correspondre avec le responsable de Tournier, M.BERNARD, qui a pu répondre, avec M.LEGEAY, à mes questions concernant ce service.

 Tout d'abord, pour l'inventaire, ONYSOS utilise Conservit, qui est avant tout un logiciel de supervision fonctionnant sous Nagios mais permettant également de remonter les informations d'un parc informatique à l'aide d'une GPO (Group Policies Object, ou stratégie de groupe) qui installe un batch sur tous les postes connectés au domaine. Grâce à celui-ci, il est possible de connaître tous les postes ainsi que les informations de ces derniers (utilisateurs, performance matérielle, logiciel installé, date de garantie, numéro de série, etc). Toutes ces informations sont envoyées à Coservit à chaque ouverture de session. Voici une capture d'écran de l'inventaire d'AT2T :

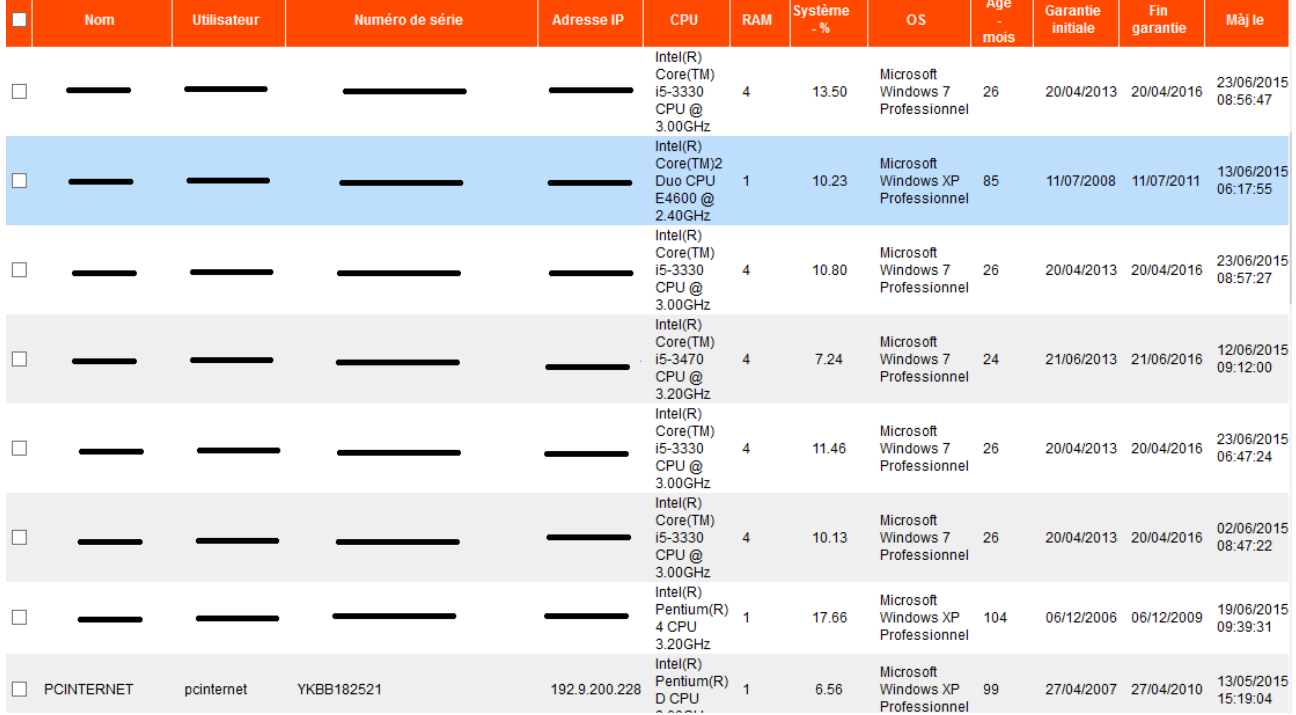

Comme le montre cette image, les postes sont principalement équipés de Windows 7 et de Windows XP. En cas d'installation de nouveaux postes, c'est au directeur général de s'en occuper, excepté si cette dernière nécessite des compétences particulières. L'installation sera alors prise en charge par ONYSOS.

 Ensuite, pour gérer les incidents, ONYSOS utilise un logiciel qui n'est pas accessible aux clients. Celui-ci est édité en interne par un de leur collègue programmeur. Pour créer un ticket, le client doit les contacter par téléphone ou par mail. En fonction des compétences du technicien et de son temps de disponibilité, soit un ticket est créé et redirigé vers un autre technicien qui correspond aux compétences nécessaires, soit le problème est résolu directement. Voici une capture d'écran du logiciel de gestion d'incident :

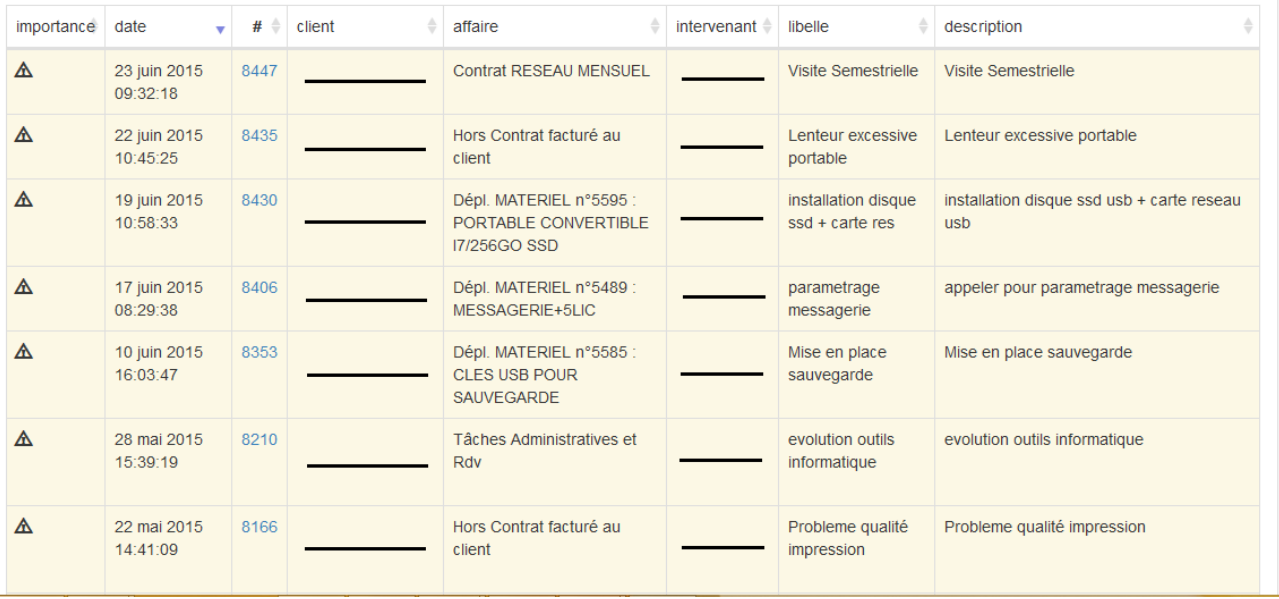

Concernant la cellule dédiée à la résolution des incidents, elle se déroule en deux temps : - niveau 1 : résolution en interne (que ce soit un problème logiciel ou matériel)

- niveau 2 : résolution en externe, avec ONYSOS qui a passé un contrat de maintenance avec Tournier. Ils gèrent principalement les problèmes réseaux ou les problèmes plus spécifiques.

Par contre, ONYSOS étant une petite entreprise ne travaillant qu'avec des PME/PMI, elle ne dispose pas de différents niveaux de résolution d'incident. Il y a plusieurs techniciens/éditeurs répartis en 2 services, la partie matérielle et réseaux (administration des serveurs,…) ainsi que la partie logiciel (gère des pro-logiciels tels que Sage et Cegid).

 Puis, le service informatique de Tournier effectue des sauvegardes assez régulièrement. En effet, elles sont réalisées 2 fois par jour, et cela sur bande (cassettes), sur le cloud ainsi que sur un disque dur. En ce qui concerne l'antivirus, Tournier a opté pour ESET. Des mises à jour sont faites une à plusieurs fois par jour.

 Enfin, ONYSOS possède un active directory comme OU (Unité d'organisation) ou sont regroupés tous les utilisateurs. AT2T possédant un petit parc informatique (20 postes environ), il n'est pas nécessaire pour ONYSOS de procéder autrement. L'active directory est installé sur un serveur virtuel, possédant également le serveur SQL permettant de faire tourner le logiciel Sage. Un autre serveur est virtualisé pour utiliser le rôle RDP (Remote Desktop Protocol ou Services de bureau à distance). ONYSOS utilise le rôle Hyper-V (plate-forme de [virtualisation](https://fr.wikipedia.org/wiki/Virtualisation) qui permet à plusieurs [systèmes d'exploitation](https://fr.wikipedia.org/wiki/Syst%C3%A8me_d) de travailler sur une même machine physique en même temps) fourni avec le serveur Windows 2012 afin de réduire les coûts de déploiement de leurs clients.

## **C/ Quelques chiffres**

Le chiffre d'affaire annuel d'AT2T Tournier s'élève, en moyenne, à 40 millions d'euros. Elle totalise aujourd'hui 22 salariés , dont 2 intérimaires et compte entre 350 et 400 clients réguliers. En ce qui concerne le budget annuel réservé au service informatique d'AT2T, il s'élève environ à 18000 euros. Voici une capture d 'écran de ses dépenses :

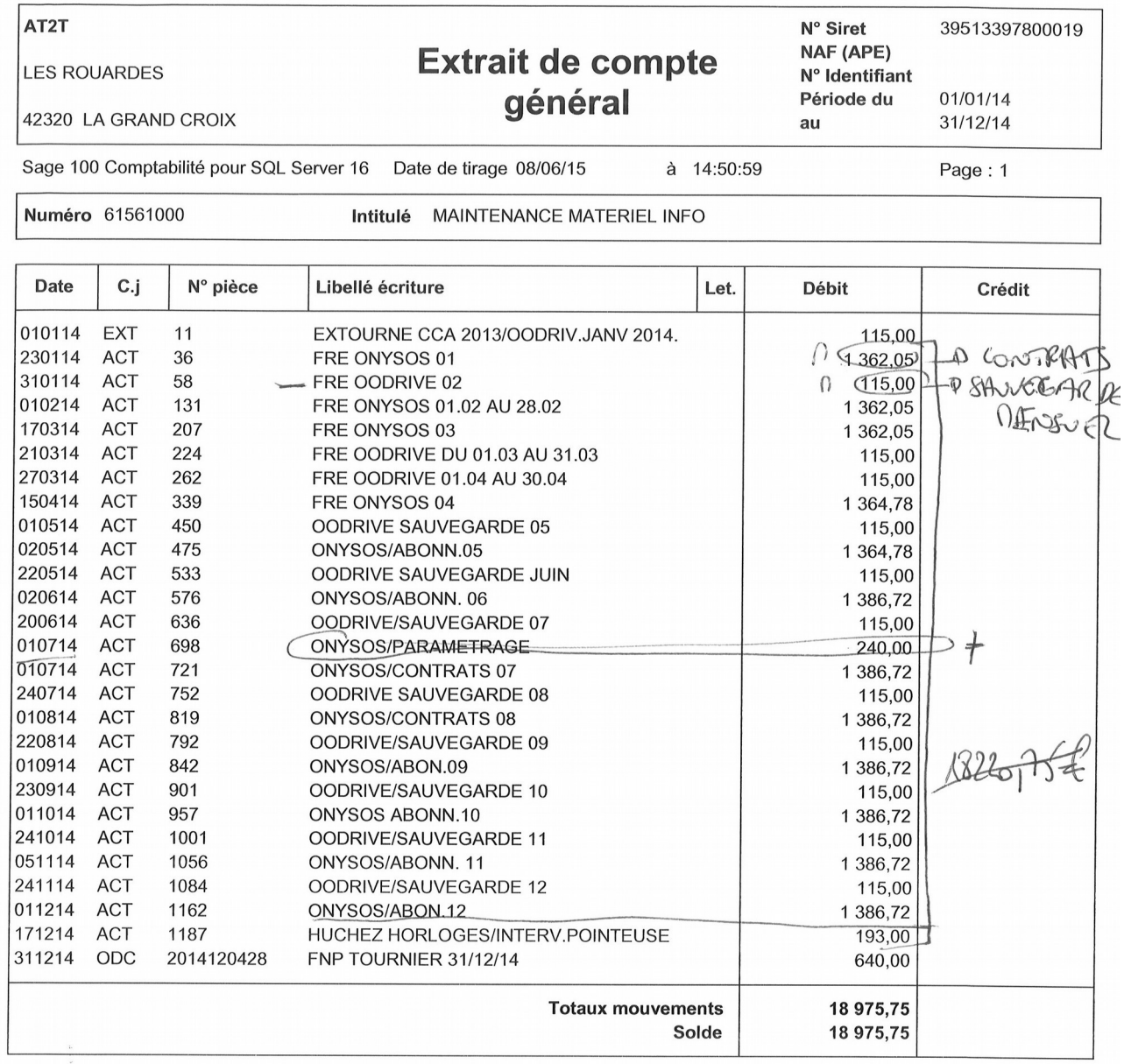

# **II]- Situations professionnelles**

Les compétences mises en œuvres lors de mon stage sont les suivantes :

#### **Base de données Tournier:**

A1.2.2

A2.1.2

Rédaction des spécifications techniques de la solution retenue (adaptation d'une solution existante ou réalisation d'une nouvelle solution)

A<sub>1</sub>32 Définition des éléments nécessaires à la continuité d'un service

Évaluation et (maintien) de la qualité d'un service A2.3.1

Identification, qualification et évaluation d'un problème

A2.3.2 Proposition d'amélioration d'un service

## **Site AT2T Tournier :**

A1.1.3 Étude des exigences liées à la qualité attendue d'un service

A1.2.4 Détermination des tests nécessaires à la validation d'un service

A1.3.3 Accompagnement de la mise en place d'un nouveau service

A1.3.4 Déploiement d'un service

A1.4.1 Participation à un projet

A<sub>2</sub> 11 Accompagnement des utilisateurs dans la prise en main d'un service

A3.2.2

Remplacement ou mise à jour d'éléments défectueux ou obsolètes

#### A3.3.1

Administration sur site ou à distance des éléments d'un réseau, de serveurs, de services et d'équipements terminaux

A4.1.1 Proposition d'une solution applicative

A4.1.2

Conception ou adaptation de l'interface utilisateur d'une solution applicative

A4.1.4

Définition des caractéristiques d'une solution applicative

A4.1.8

Réalisation des tests nécessaires à la validation d'éléments adaptés ou développés

A5.2.3

Repérage des compléments de formation ou d'auto-formation utiles à l'acquisition de nouvelles compétences

A5.2.4

Étude d'une technologie, d'un composant, d'un outil ou d'une méthode

## **A/ Première situation professionnelle : Étude d'une base de données d'entreprise**

## 1) Base de données « tournierSGBD »

### 1.1 : Le contexte de travail

La société AT2T Tournier a externalisé son service informatique en sous-traitant une entreprise du nom d'ONYSOS. En effet, AT2T ne dispose pas des ressources nécessaires (en interne) ni d'une charge de travail suffisante pour embaucher dans ce domaine. ONYSOS gère donc le logiciel « Dugelay » (exclusif à AT2T) ainsi que la base de données de Tournier à distance.

#### 1.2 : L'existant

La base de données de l'entreprise, nommée « tournierSGBD », est une base de données à l'origine créée pour l'entreprise AT2T Targe, seconde usine d'AT2T. Elle fut ensuite adaptée à l'usine Tournier. AT2T passe par l'application RazorSQL pour naviguer, développer, éditer et administrer « tournierSGBD ». Les principales tables de cette dernière sont les suivantes :

- $\rightarrow$  myts : correspond aux mouvements de stocks :
- $\rightarrow$  tole : liste les différentes tôles utilisées par AT2T ;
- $\rightarrow$  stock : agrégats de la quantité en stock pour les différents types de tôles ;
- $\rightarrow$  g\_cde\_e : correspond aux entêtes de commandes ;
- $\rightarrow$  g cde p : correspond aux lignes de commandes ;

Voici une capture d'écran de la base de données :

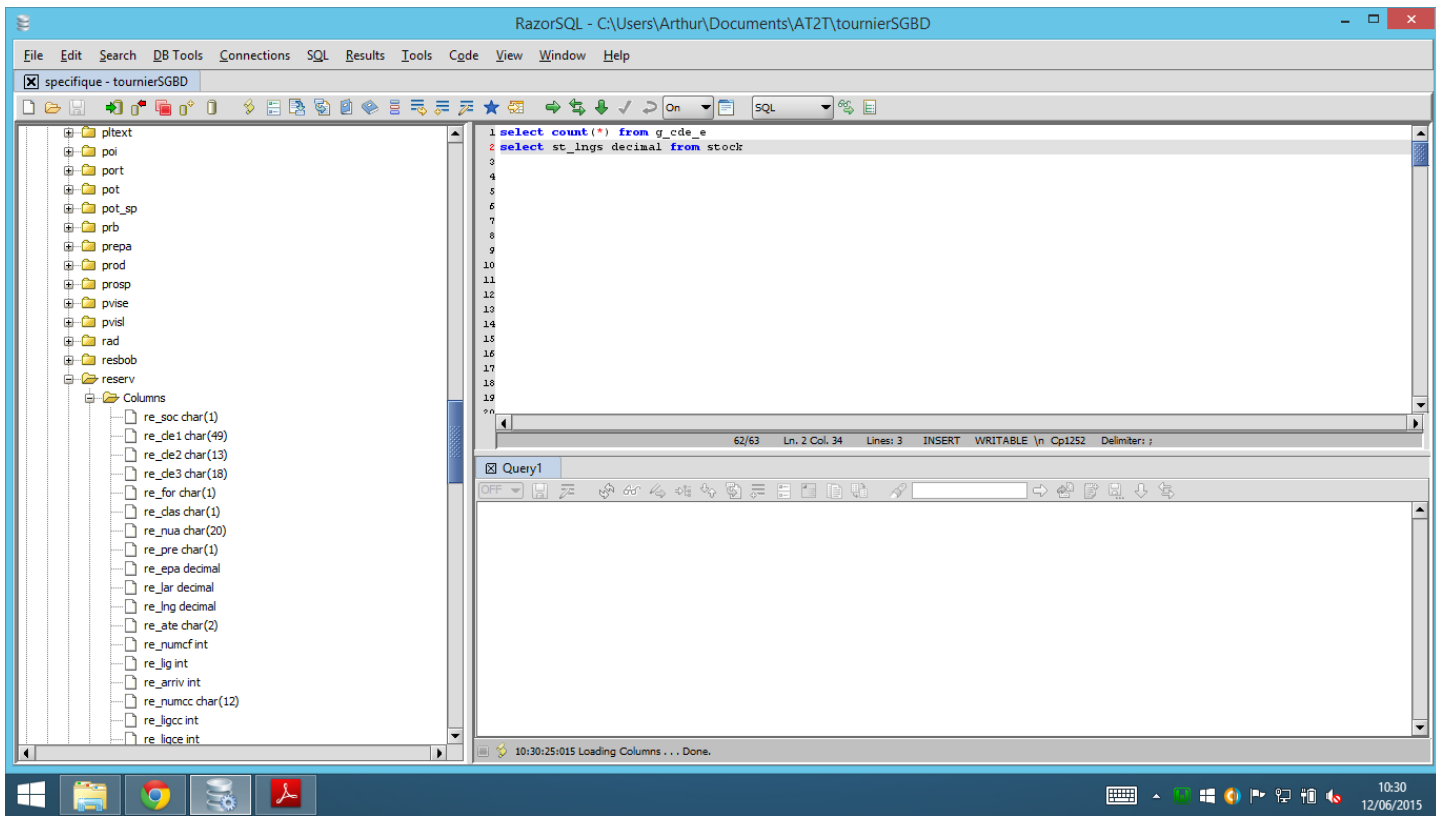

## 1.3 : Le besoin

La base de données comporte plusieurs problèmes . Je suis amené à trouver les solutions pour résoudre l'un d'entre eux.

En effet, c'est une base de données assez ancienne : elle a plus de 20 ans. Elle est donc construite différemment des bases de données actuelles. De plus, cette dernière comporte quelques erreurs de structure.

J'ai donc pour projet de trouver ces erreurs, ainsi que de comparer cette base de données des années 90 à celles d'aujourd'hui afin d'en dégager quelques améliorations pouvant lui être apportées.

#### 1.4 : La démarche de résolution

- Connexion à la base de données avec le logiciel « RazorSQL »

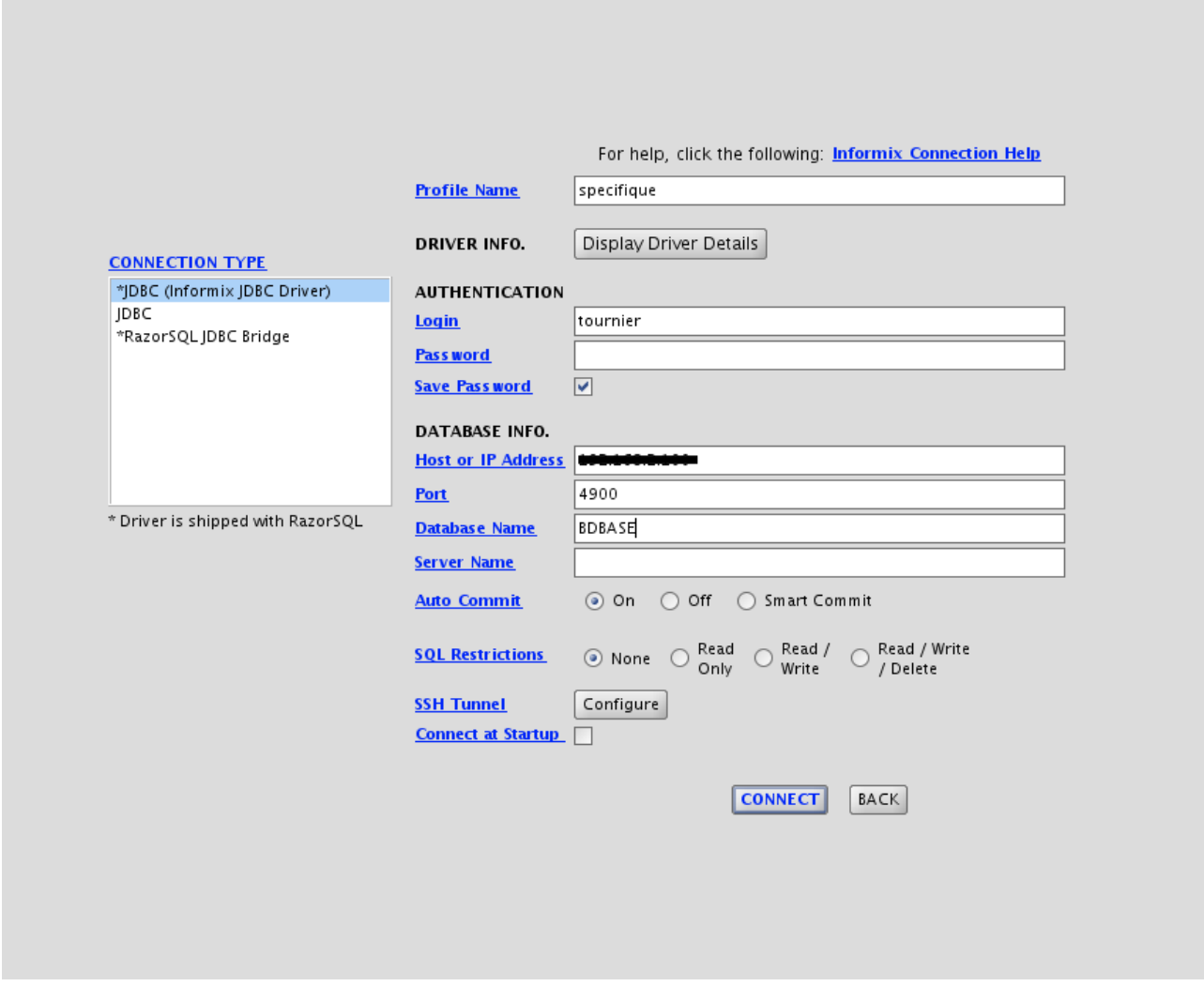

- Analyse des principales tables (voir 1.2) et tests de requêtes de bases (par exemple « select count(\*) from g\_cde  $e \gg$ ).

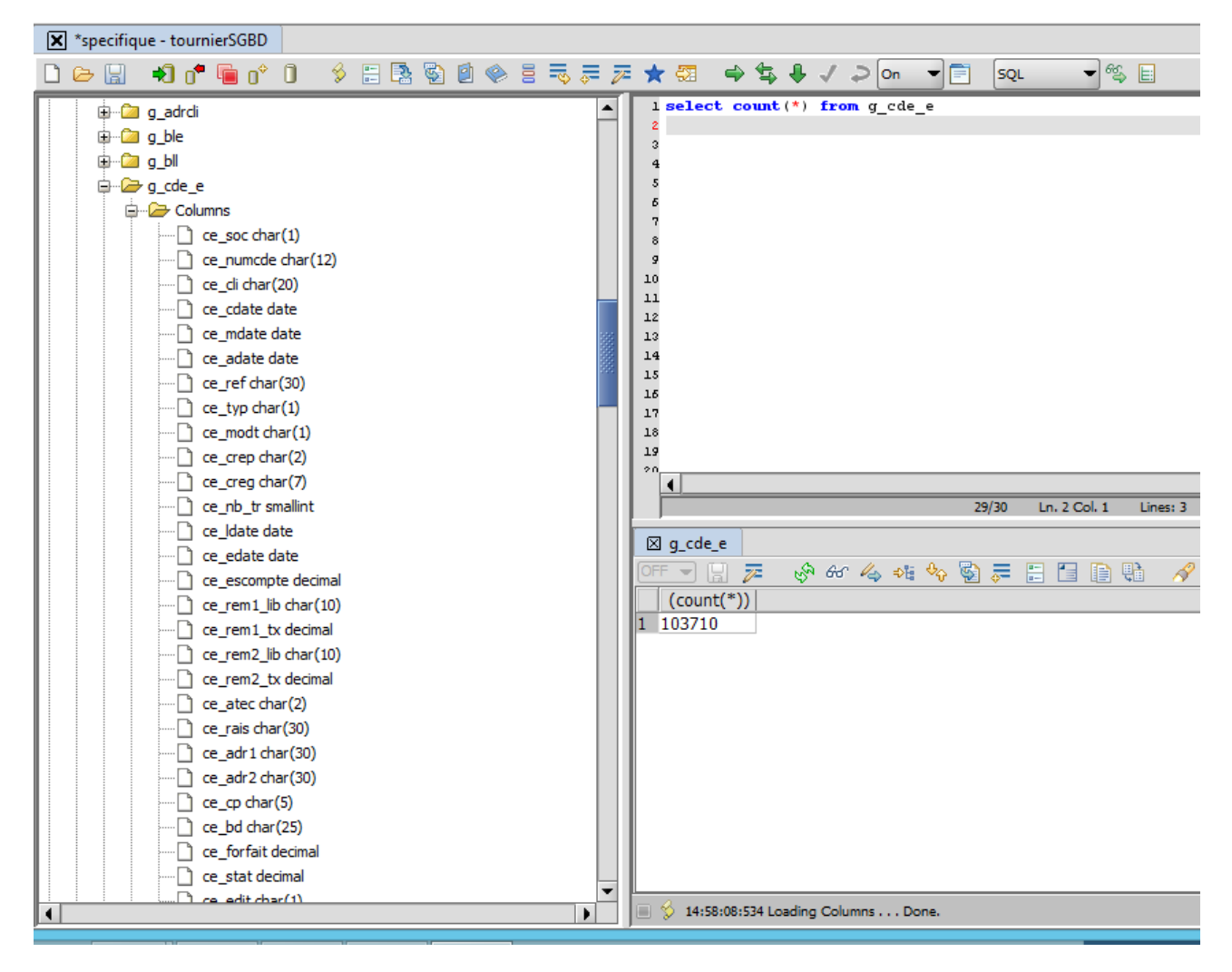

- Comparaison à une base de données sur phpmyadmin et tentative d'importation de « tournierSGBD » sur ce dernier.

- Rédaction des solutions trouvées

- Entretien (conférence skype) avec M.Darius BERNARD (Analyste, Programmeur et Administrateur de bases de données chez ONYSOS), responsable du service informatique d'AT2T Tournier, afin de discuter des solutions envisageables après l'étude de « tournierSGBD ».

### 2) Problèmes et solutions envisageables

### 2.1 : Problèmes de la base de données d'AT2T Tournier

Tout d'abord, les clés primaires et étrangères n'existant pas à la création de cette base de données, ces dernières sont inexistantes dans « tournierSGBD ». Leur absence est compensée par un dossier nommé « Indexes » qui répertorie tous les identifiants de la base de données. On retrouve un dossier « Indexes » dans chaque table de « tournierSGBD ».

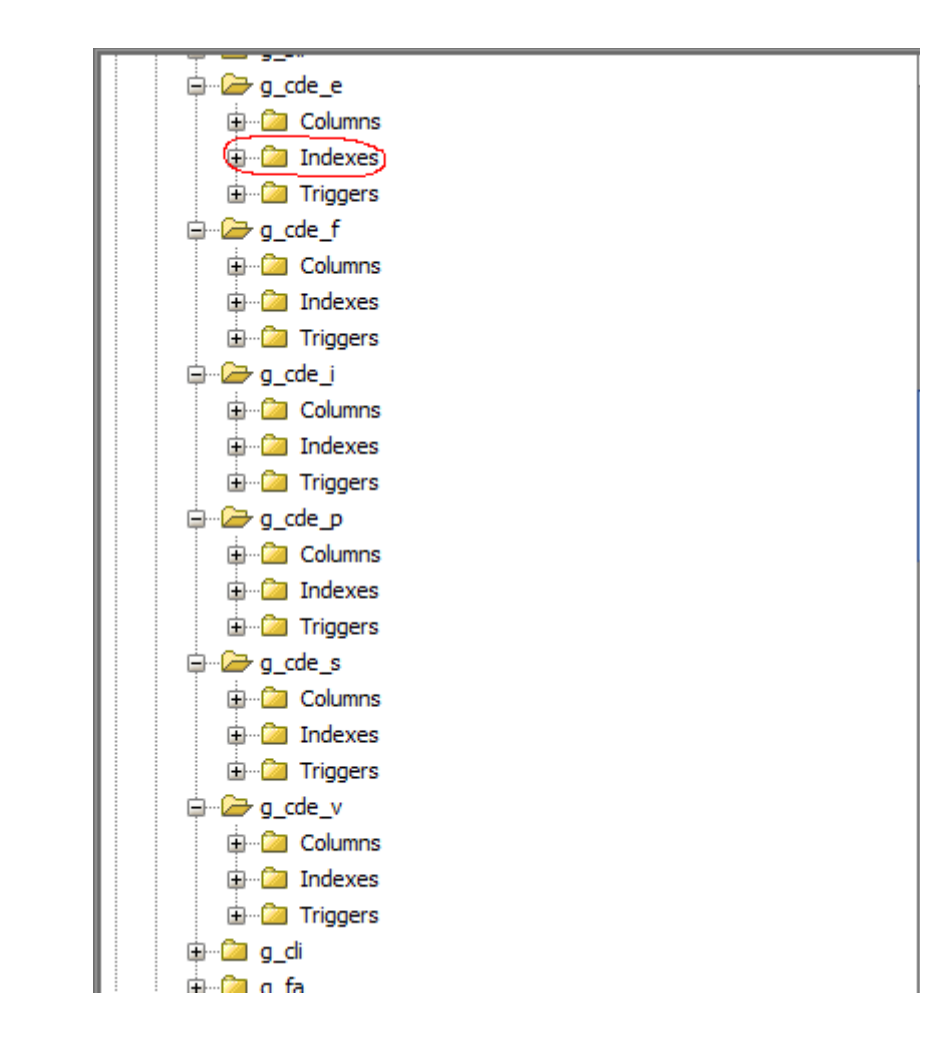

Le second problème est la redondance d'informations au niveau des colonnes qui est omniprésente dans la base de données. Cette redondance rend, par exemple, certaines colonnes obsolètes. C'est le cas de « to\_cle1 » qui est la concaténation des 7 premières colonnes de la table.

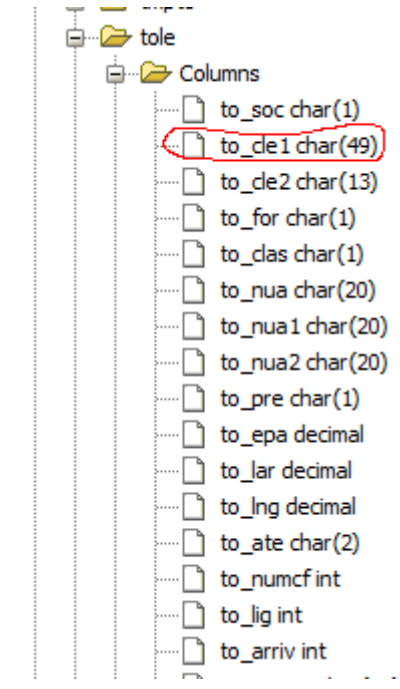

Le troisième problème que l'on peut énumérer est celui de la redondance d'informations au niveau des tables. Dans la base de données de la société AT2T Tournier, certaines tables elles-mêmes ne sont pas forcément utiles. C'est le cas des tables « tole », « tolebis », et « toleme » par exemple. Les trois ne sont pas utiles, seule « tole » suffirait.

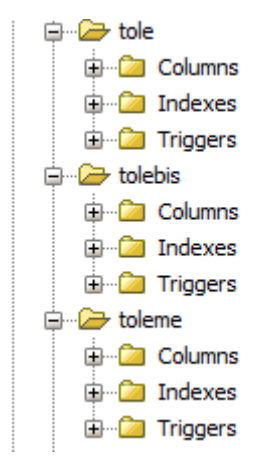

Enfin, le(s) dernier(s) problème(s) de cette base de données est le nom des tables et des colonnes, qui sont assez abstraits, ainsi que l'adaptation de « targeSGBD » en « tournierSGBD » qui ne correspond pas toujours aux besoins (au niveau de la base de données) de Tournier.

### 2.2 : Solutions pour la base de données d'AT2T Tournier

La solution du second problème est simple. Il suffirait de créer de nouvelles tables qui correspondraient chacune à un type de tôles différentes, ce qui éviterait la redondance d'informations.

Il n'est par contre pas possible de faire de même avec les colonnes.

La seule solution pour régler ces autres problèmes serait la création d'une nouvelle base de données, qui permettrait, en outre, l'utilisation des clés primaires et étrangères, une simplification des tables et des colonnes (sans la redondance de données actuellement présente dans « tournierSGBD ») ainsi qu'une structure mieux adaptée à la société AT2T Tournier et des noms de tables/colonnes plus clairs.

### **Conclusion de la première situation professionnelle :**

La base de données « tournierSGBD » est trop ancienne pour répondre correctement aux besoins de l'entreprise aujourd'hui. De plus, la structure de cette dernière est mal adaptée à la société Tournier. Il faudrait donc créer une nouvelle base de données qui correspondrait mieux à cette entreprise.

## **B/ Seconde situation professionnelle : Création d'un site web d'entreprise**

## 1) Le site AT2T Tournier

### 1.1 : Le contexte de travail

La société AT2T Tournier , spécialisée dans les matières premières telles que l'acier ou l'inox, souhaiterait remplacer son site internet qui est inachevé. Je suis chargé de créer un site d'information répondant aux différents critères de l'entreprise, comme un design /une interface assortie à son image de marque, des rubriques (services, produits,…) propres à cette dernière, etc.

#### 1.2 : L'existant

AT2T Tournier dispose déjà d'un site, mais ce dernier est incomplet. Elle dispose également d'un nom de domaine (at2t.fr) et d'un hébergeur, amen.

#### 1.3 : Le besoin

La société à besoin d'un site d'information et de présentation. Ce dernier doit mentionner les différents produits et services proposés par AT2T, un résumé de son histoire et de son évolution depuis sa création, des photos et un montage vidéo de l'usine ainsi qu'un lien vers un site partenaire, AT2T Targe.

#### 1.4 : La démarche de résolution

Le site fut réalisé dans l'ordre suivant :

 $\rightarrow$  Collecte d'informations sur l'entreprise : Présentation de Tournier par le directeur adjoint, M.LEGEAY Jérome, ainsi que d'une partie des locaux.

 $\rightarrow$  Création de la structure du site AT2T en HTML ainsi que choix et création des différentes rubriques.

 $\rightarrow$  Design du site (choix du fond d'écran du site, de certaines icônes, ...).

 $\rightarrow$  Collecte d'informations sur internet (sur le site de KDI, AT2T étant une filiale de ce dernier).

 $\rightarrow$  Rédaction du contenu du site.

 $\rightarrow$  Rassemblement du contenu visuel (à l'aide de la plaquette de l'entreprise, pour certaines images, récupération de photos de l'usine déjà prises par le personnel de Tournier)

 $\rightarrow$  Utilisation de ce contenu sur le site.

 $\rightarrow$  Recherches détaillées sur les produits et services de la société.

 $\rightarrow$  Ajout de contenus « externes » tel que la localisation google map (pour la rubrique « Nous contacter ») et l'ajout d'une fenêtre YouTube sur la page d'accueil .

 $\rightarrow$  Prises de photos et de vidéos dans l'usine.

 $\rightarrow$  Découverte du logiciel Gimp 2 et utilisation de logiciels plus basiques comme photofiltre ou paint pour retoucher les photos prises et les adapter au site.

 $\rightarrow$  Création du diaporama en JavaScript (voir les rubriques « Qui sommes-nous ? » et « Nos produits »).

 $\rightarrow$  Mise en place d'images apparaissant au « survol » de la souris sur du texte (voir la rubrique « Nos services ») ainsi que l'agrandissement de ces dernières .

 $\rightarrow$  Tournage de la vidéo de présentation puis montage de cette dernière (à l'aide de VideoPad)

 $\rightarrow$  Création d'un compte et ajout de la vidéo sur la plate-forme YouTube.

 $\rightarrow$  Finalisation de la documentation intégrée au code (en commentaire) et simplification de ce dernier.

 $\rightarrow$  Réalisation d'une page liant les sites de Targe et Tournier.

 $\rightarrow$  Découverte et hébergement du site via l'hébergeur « Amen » à l'aide du logiciel FileZilla.

 $\rightarrow$  Découverte de Bootstrap, permettant de moderniser son site internet. Dans mon projet, je l'ai principalement utilisé pour adapter mon site à un maximum de supports et d'affichages différents (grands, moyens, petits écrans et tablettes, portables, ordinateurs).

## 2) Projet AT2T

2.1 : Lien

Le site de Tournier réalisé dans le cadre de mon stage est accessible à l'adresse suivante : [www.at2t.fr](http://www.at2t.fr/)

### **Bilan de la seconde situation professionnelle :**

La création de ce site a nécessité la mobilisation d'un certain nombre de ressources : documentation sur certains logiciels (gimp, videopad), recherche d'informations sur l'entreprise (inexistantes sur internet, excepté sur le site de KDI), utilisations de plusieurs logiciels (Wamp serveur ou encore Netbeans).

Au final, malgré quelques défaillances du site (interface peu moderne, mal adaptée pour mobiles) en partie résolu grâce à Bootstrap, faute de temps, le site fonctionne correctement et répond aux attentes d'AT2T Tournier.